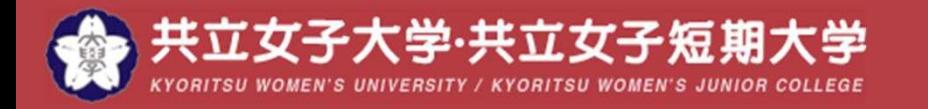

**リーダーシップの共立**

## マイステップに正課外活動を登録しよう

kyonetマイステップに活動の登録をすると、 客観視・見直しが出来ます。 大学時代を振り返り、自己分析や就活に役立てるためにも 必ず登録しましょう。

スマホサイト·PCサイトどちらからでも登録ができます。

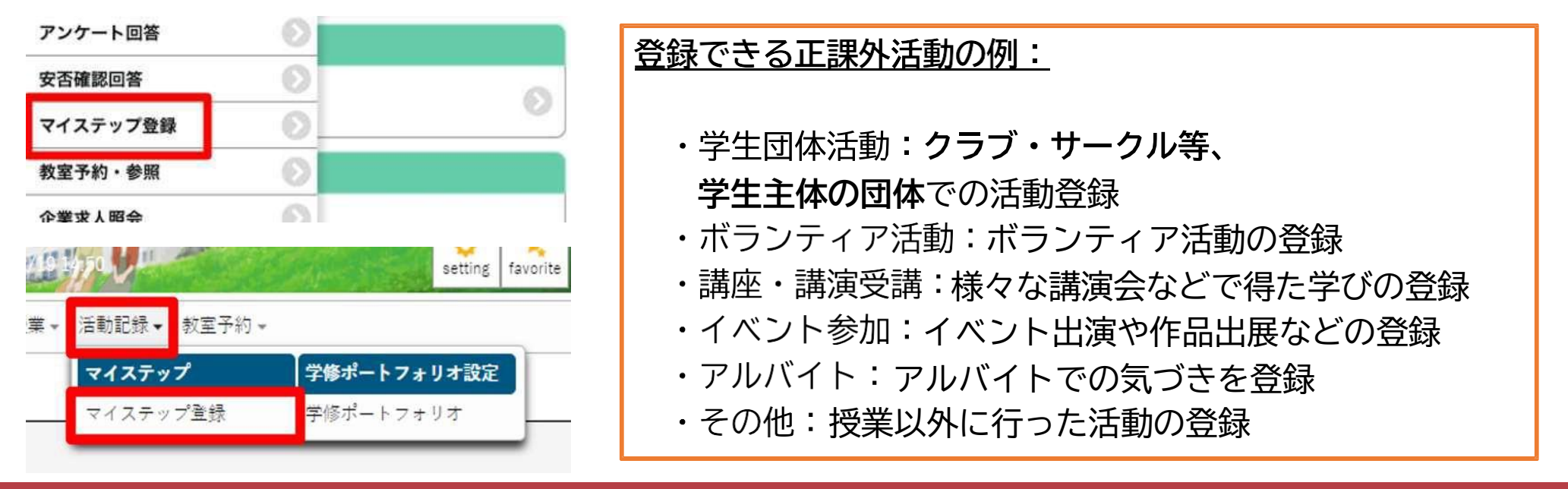

Major in Anything. Minor in Leadership.<sup>®</sup>

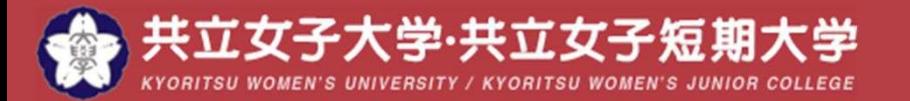

**リーダーシップの共立**

## マイステップに正課外活動を登録しよう

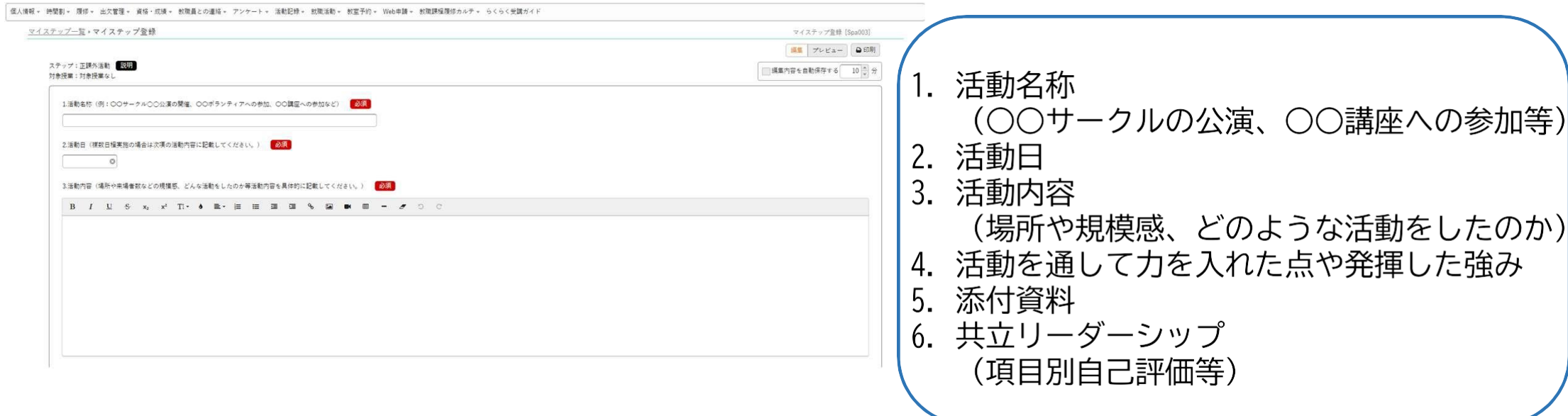